# MAC 110 – Introdução à Computação – BM e BMA

#### Terceiro Exercício-Programa (EP3): Lojas PontoChic

#### Data de entrega: 12 de junho de 2012

A crise econômica afugentou os clientes das Lojas PontoChic. Para atraí-los de volta, os Srs. Sabitudo e Sabinada, diretores da famosa rede de lojas, decidiram flexibilizar as formas de pagamento e de crédito aos clientes.

Por causa da variação constante dos juros no país, e da alteração dos preços dos produtos devido às promoções, os diretores depararam-se com o seguinte problema: *como prover os vendedores com uma* ferramenta que lhes permitam responder 'num piscar de olhos' as questões formuladas pelos clientes a respeito dos diversos planos de crediário já existentes, ou sobre outros possíveis planos que sejam compatíveis com a disponibilidade financeira dos clientes?

Para resolver esse problema, os diretores Sabitudo e Sabinada, cientes da boa fama dos estudantes do Bacharelado da Matemática da USP, contrataram **você** (você mesmo!) como programador(a), incumbindo-o(a) de fazer um programa que seja capaz de calcular algumas opções de crédito, descritas a seguir.

Você pode considerar que todos os planos de pagamento têm prestações e juros fixos. A primeira prestação é paga sempre no ato da compra. Você pode assumir também que os juros são sempre positivos e não maiores que 200% ao mês. As fórmulas dadas também consideram que os juros estão na forma fracionária, ou seja, um juro de  $5\%$  corresponde nas fórmulas ao valor  $0, 05$ .

A seguir descrevemos os vários problemas (opções de crédito) levantados pelos diretores, e indicamos como vocˆe pode resolver esses problemas. Temos certeza que, como um bom(boa) aluno(a) da disciplina MAC110, você irá se desincumbir muito facilmente desta tarefa!

# 1 Cálculo do valor à vista

Um dos problemas levantados é o de saber o valor à vista correspondente a um plano de pagamento.

Ou seja, deseja-se calcular o valor à vista v, dados o número n de meses, o valor p de cada prestação e o valor j dos juros mensais cobrados. Sabe-se que vale a igualdade

$$
v = p + \frac{p}{1+j} + \frac{p}{(1+j)^2} + \dots + \frac{p}{(1+j)^{n-1}}.
$$

Como a soma acima é a soma de uma progressão geométrica, a fórmula pode ser simplificada para

$$
v = \frac{p}{j} \left( 1 + j - \frac{1}{(1+j)^{n-1}} \right).
$$
 (1)

# 2 Cálculo do valor das prestações

Outro problema levantado é o de calcular o valor das prestações quando são dados o valor à vista  $v$ , o número de prestações  $n$  e os juros  $i$  cobrados.

O cálculo pode ser facilmente deduzido de (1):

$$
p = \frac{vj}{1+j-1/(1+j)^{n-1}}.
$$

#### 3 Cálculo do valor dos juros

O próximo problema é calcular o valor j dos juros, dados o valor à vista v, o valor  $p$  das prestações e o número n de prestações mensais. Neste caso, o problema consiste em encontrar um j que torne a seguinte função  $f(j)$  igual a zero (compare com (1)):

$$
f(j) = v - \frac{p}{j} \left( 1 + j - \frac{1}{(1+j)^{n-1}} \right).
$$
 (2)

O método que você deve implementar para calcular o zero dessa função é descrito na Seção 7.

## 4 Cálculo do número de prestações

Dado um valor à vista v, um juro mensal j e um valor máximo de prestação  $p$ , o próximo problema é o de determinar o número de meses e o valor exato da prestação a ser paga. O valor exato a ser encontrado é fixo e é o maior possível (menor que  $p$ ). Um detalhe: os diretores não permitem fazer um crediário que ultrapassasse 8 anos (96 meses). O método que você deve implementar é o seguinte:

1. Fixe j e p e calcule o menor n para o qual o valor à vista é maior ou igual a v, considerando-se o valor dado de p. (Como é bom ter um computador para fazer esse tipo de busca!) Note que, como o número de prestações tem que ser no máximo  $96$  (8 anos), para que tal n exista, é necessário e suficiente que

$$
v < \frac{p}{j} \left( 1 + j - \frac{1}{(1+j)^{96-1}} \right).
$$

2. Tendo encontrado o valor de n (do item anterior), precisamos encontrar  $p' \leq p$  para o qual

$$
v = \frac{p'}{j} \left( 1 + j - \frac{1}{(1+j)^{n-1}} \right).
$$

#### 5 Funções a serem implementadas

O seu programa deve, obrigatoriamente, conter *pelo menos* as seguintes funções. Encorajamos você a implementar outras funções (à sua escolha).

```
1. double pot(double x, int n);
  /* Dados um valor real x e um inteiro n >= 0, a função devolve o */
  /* valor da enésima potência de x. */2. double valor_a_vista(double p, double j, int n);
  /* Dados o valor da prestação p, o valor dos juros j e o número de */
  /* prestações n, a função devolve o valor à vista correspondente. */
3. double valor_prestacao(double v, double j, int n);
  /* Dados o valor à vista v, o valor dos juros j e o número de */
  /* prestações n, a função devolve o valor da prestação a ser pago. */
4. double valor_juros(double v, double p, int n);
  /* Dados o valor à vista v, o valor das prestações p e o número de */
  /* prestações n, a função devolve o valor dos juros que está sendo */
  /* cobrado. */5. double acha_zero(double v, double p, int n);
  /* Esta função devolve o valor de j para o qual a função f(j) da */
  /* Seção 3 tem valor zero. */
```
# 6 Entrada e Saída

Os dados de entrada serão lidos de um arquivo. Será disponibilizado em breve um texto exemplo para mostrar como isso pode ser feito. O nome do arquivo de entrada deve ser, obrigatoriamente, "entrada.txt". A primeira linha desse arquivo deve conter um número inteiro indicando quantos problemas deverão ser analisados. A seguir, cada linha do arquivo estará correspondendo a um problema e conterá um caractere seguido de três números reais ou de dois números reais e um terceiro número inteiro. Mais precisamente, você deve prever 4 casos:

- 1. se o primeiro caractere é um 'v', os números correspondem, na ordem, ao valor da prestação, ao valor dos juros e ao número de meses. Neste caso, desejamos encontrar o valor à vista correspondente.
- 2. se o primeiro caractere é um 'p', os números correspondem, na ordem, ao valor à vista a ser pago, ao valor dos juros e ao número de meses. Neste caso, desejamos encontrar o valor da prestação.
- 3. se o primeiro caractere é um 'j', os números correspondem, na ordem, ao valor à vista a ser pago, ao valor da prestação e ao número de meses. Neste caso, desejamos encontrar o valor dos juros. Você pode supor que o valor à vista é menor que o número de meses multiplicado pelo valor das prestações.
- 4. se o primeiro caractere é um 'n', os números correspondem, na ordem, ao valor à vista a ser pago, ao valor máximo da prestação e ao valor dos juros. Neste caso, desejamos encontrar, se possível, o número de meses e o valor exato da prestação.

A saída deverá também ser gravada em um arquivo chamado, **obrigatoriamente**, de "saida.txt". O arquivo de saída deve conter um cabeçalho com pelo menos o seu nome e número usp. A cada linha do arquivo de entrada devem corresponder três linhas do arquivo de saída. A primeira linha mostra os dados de entrada, a segunda linha a resposta calculada e a terceira linha fica em branco.

#### 6.1 Exemplo de Entrada e Saída

Considere que o arquivo "entrada.txt" tenha o seguinte conteúdo.

19 v 70.00 3.2 15 p 850.05 3.2 15 n 850.05 70.0 3.2 j 850.05 70.0 15 v 70 1 15 p 980.26 1 15 n 980.25 70.0 1 j 980.25 70.0 15 v 90 50 2 p 150 50 2 n 150 90 50 j 150 90 2 v 1000 200 10 p 1499.97 200 10 n 1499.97 1000 200 j 1499.97 1000 10 n 1200 100 10

n 20810 1000 5 n 20805.8 1000 5

Um possível arquivo "saida.txt" é mostrado a seguir. Como os valores obtidos abaixo envolvem contas com números reais, podem ocorrer pequenas divergências entre os resultados abaixo e os seus resultados, devido a erros de arredondamento.

```
*****
                                             ********* Terceiro Exercicio Programa - MAC11
                                             ********* Processamento do arquivo entrada.txt
                                             ****
***** Aluno: Espertinho Começacedo
                                             ****
***** Numero USP: xxxxxxxxxx
                                             ****
***** Professora: yyyyyyyyyyy (sem erros, please!)****
***** Turma: xx
                                             ****
*****
                                             ****
Prestacao = 70.00Juros = 3.20% Meses = 15
Valor a vista: 850.05
Valor a vista = 850.05Juros = 3.20%Meses = 15Valor da prestacao: 70.00
Valor a vista = 850.05 Prestacao = 70.00Juros = 3.20%Valor da prestacao: 70.00 Numero de meses: 15
Valor a vista = 850.05Prestacao = 70.00 Meses = 15Valor dos juros: 3.20%
Prestacao = 70.00Juros = 1.00% Meses = 15
Valor a vista: 980.26
Valor a vista = 980.26Juros = 1.00%Meses = 15Valor da prestacao: 70.00
Valor a vista = 980.25 Prestacao = 70.00Juros = 1.00%Valor da prestacao: 70.00 Numero de meses: 15
Valor a vista = 980.25Prestacao = 70.00 Meses = 15Valor dos juros: 1.00%
Prestacao = 90.00Juros = 50.00%Meses = 2Valor a vista: 150.00
Valor a vista = 150.00Juros = 50.00%Meses = 2Valor da prestacao: 90.00
Valor a vista = 150.00 Prestacao = 90.00Juros = 50.00%Valor da prestacao: 90.00 Numero de meses: 2
Valor a vista = 150.00Prestacao = 90.00Meses = 2Valor dos juros: 50.00%
Prestacao = 1000.00Juros = 200.00% Meses = 10
```
Valor a vista: 1499.97 Valor a vista = 1499.97 Juros = 200.00% Meses = 10 Valor da prestacao: 1000.00 Valor a vista =  $1499.97$  Prestacao =  $1000.00$  Juros =  $200.00%$ Valor da prestacao: 1000.00 Numero de meses: 10 Valor a vista = 1499.97 Prestacao = 1000.00 Meses = 10 Valor dos juros: 200.00% Valor a vista =  $1200.00$  Prestacao =  $100.00$  Juros =  $10.00%$ Nao e' possivel pagar o valor a vista Valor a vista = 20810.00 Prestacao = 1000.00 Juros = 5.00% Nao e' possivel pagar o valor a vista Valor a vista = 20805.80 Prestacao = 1000.00 Juros = 5.00% Valor da prestacao: 1000.00 Numero de meses: 96

# 7 Zero de Funções: Método de Newton

O método de Newton é um dos métodos mais gerais para resolver  $f(x) = 0$ . Dado  $x_i$ , uma estimativa inicial da solução  $x^*$ , o método de Newton aproxima  $f(x)$  pela reta tangente ao ponto  $f(x_i)$ . O zero da reta tangente é tomado como nova estimativa de  $x^*$ . A Figura 1 ilustra o método de Newton. Para derivar as fórmulas usadas pelo método, vamos expandir  $f(x)$  por uma série de Taylor ao redor do ponto  $x_i$ :

$$
f(x) = f(x_i) + f'(x_i)(x - x_i) + \cdots
$$

A linha tangente é dada pelos dois primeiros termos da série

$$
y = f(x_i) + f'(x_i)(x - x_i).
$$

Igualando  $y$  a zero temos:

$$
x_{i+1} = x_i - \frac{f(x_i)}{f'(x_i)}.
$$
\n(3)

Para a nossa função  $f(x)$  definida por (2), temos que a sua derivada  $f'(x)$  é:

$$
f'(x) = \frac{p}{j^2}(1+j-\frac{1}{(1+j)^{n-1}}) - \frac{p}{j}(1+\frac{n-1}{(1+j)^n}).
$$
\n(4)

Um possível algoritmo para o método é:

- 1. Comece com  $i = 0$  e escolha um valor inicial  $x_0$ ;
- 2. Calcule  $x_{i+1}$  usando (3), (2) e (4).
- 3. Se  $|x_{i+1} x_i| \leq \text{tol}_1$  então pare.
- 4. Se  $|f(x_{i+1})| \leq \text{tol}_2$  então pare.
- 5. Faça  $x_i = x_{i+1}$  e retorne ao passo 2.

Para a implementação do programa, você pode assumir que as tolerâncias tol<sub>1</sub> e tol<sub>2</sub> sejam tol<sub>1</sub> =  $tol<sub>2</sub> = 0.0001$ , e como valor inicial adote  $x<sub>i=0</sub> = 0.10 = 10\%$ .

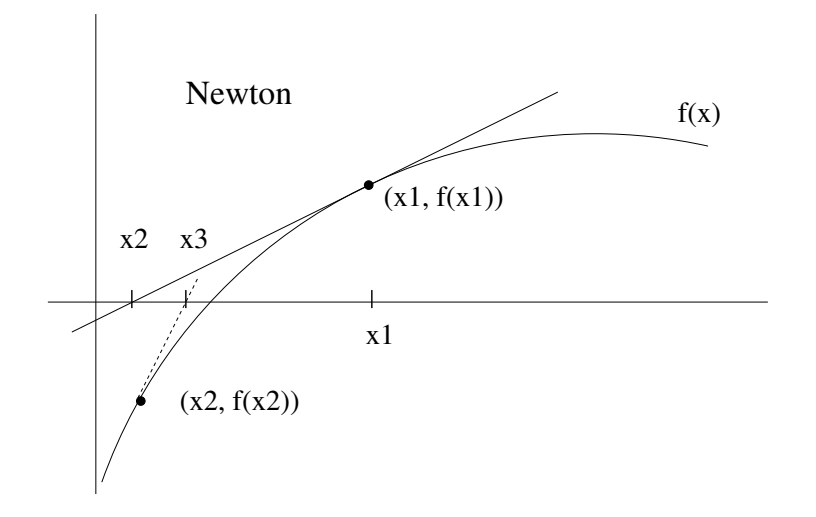

Figura 1: Ilustração do Método de Newton.